## 振込先の変更手順

## ① メイン画面

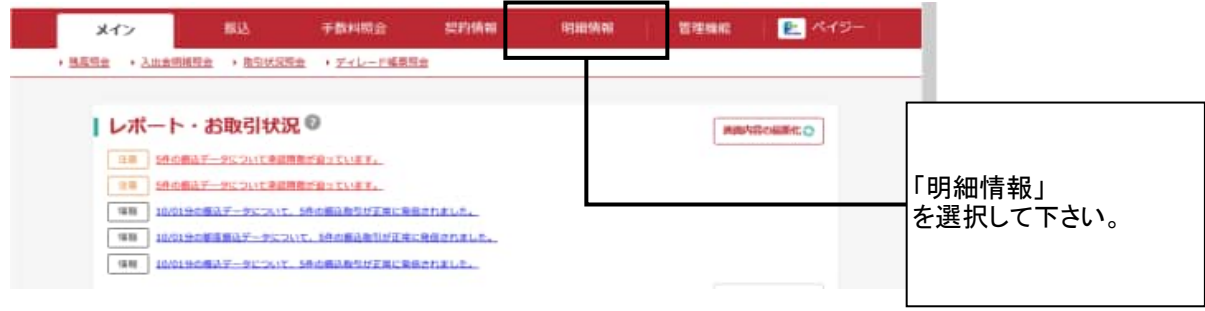

② ご利用メニュー画面

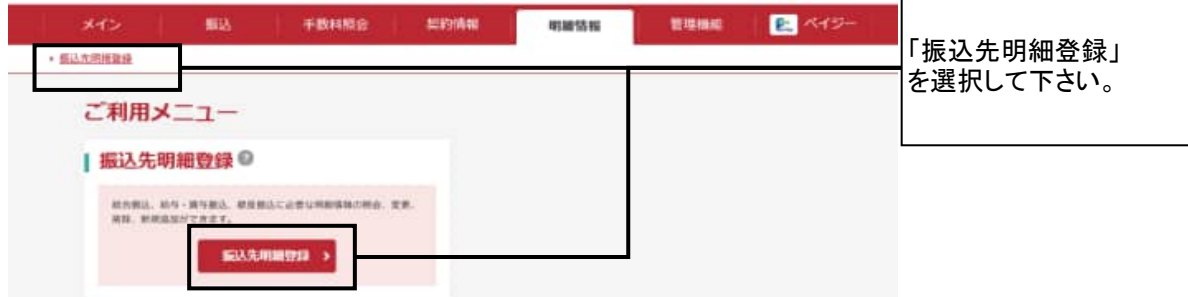

## ③ 企業一覧画面

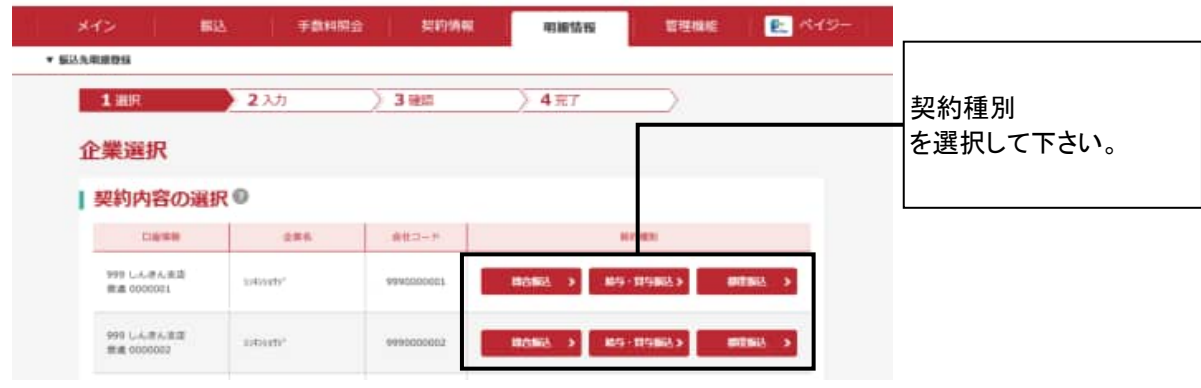

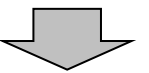

## ④ 振込先明細一覧画面

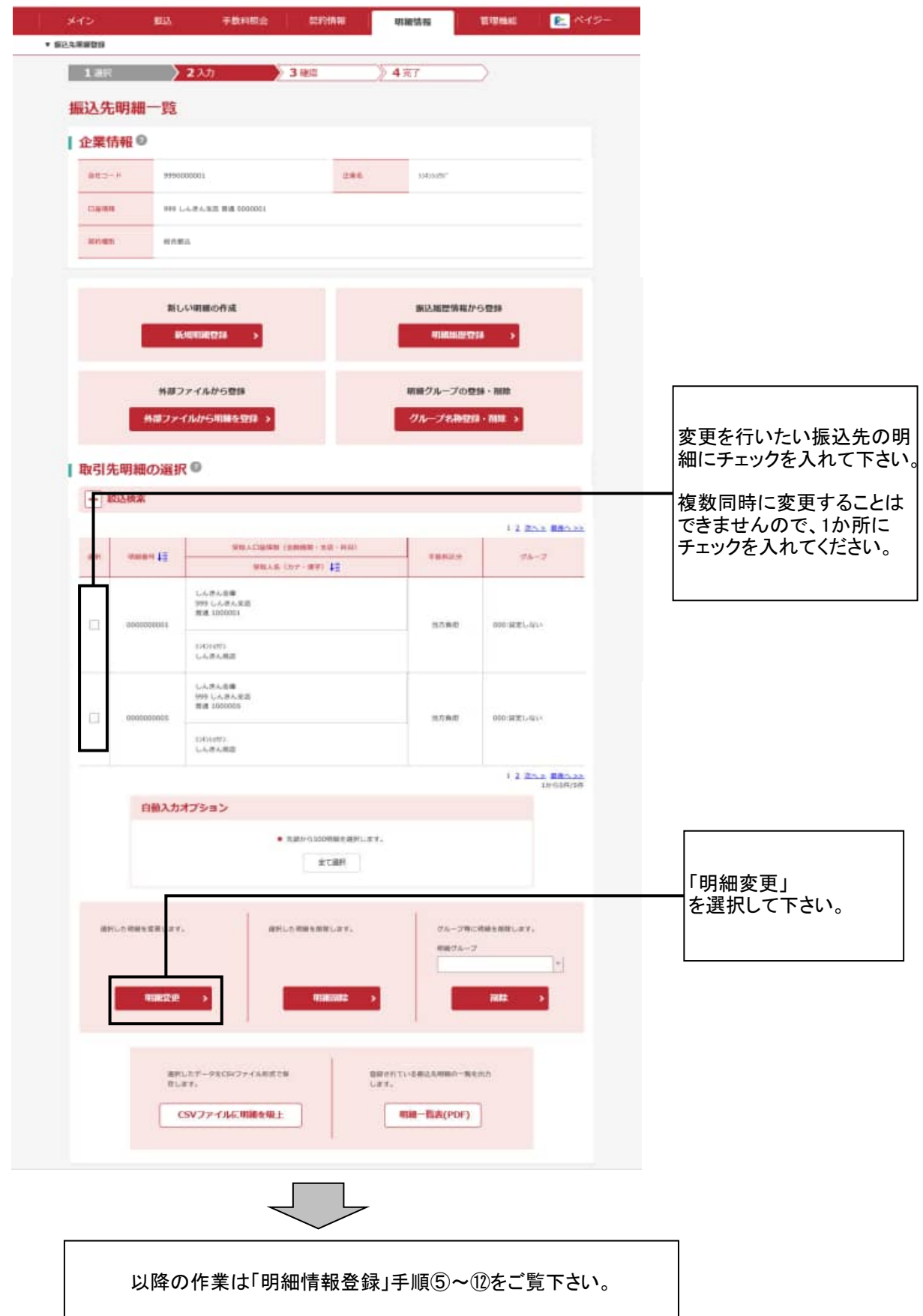